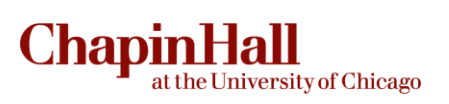

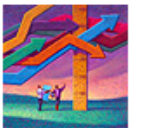

The Center for State Child Welfare Data

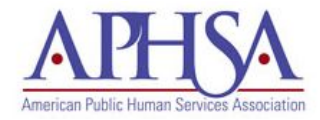

# **Using the FCDA Web Tool to Select a CQI Case Record Review Sample**

#### Lily Alpert Center for State Child Welfare Data December 6, 2012

## **Cycle of CQI**

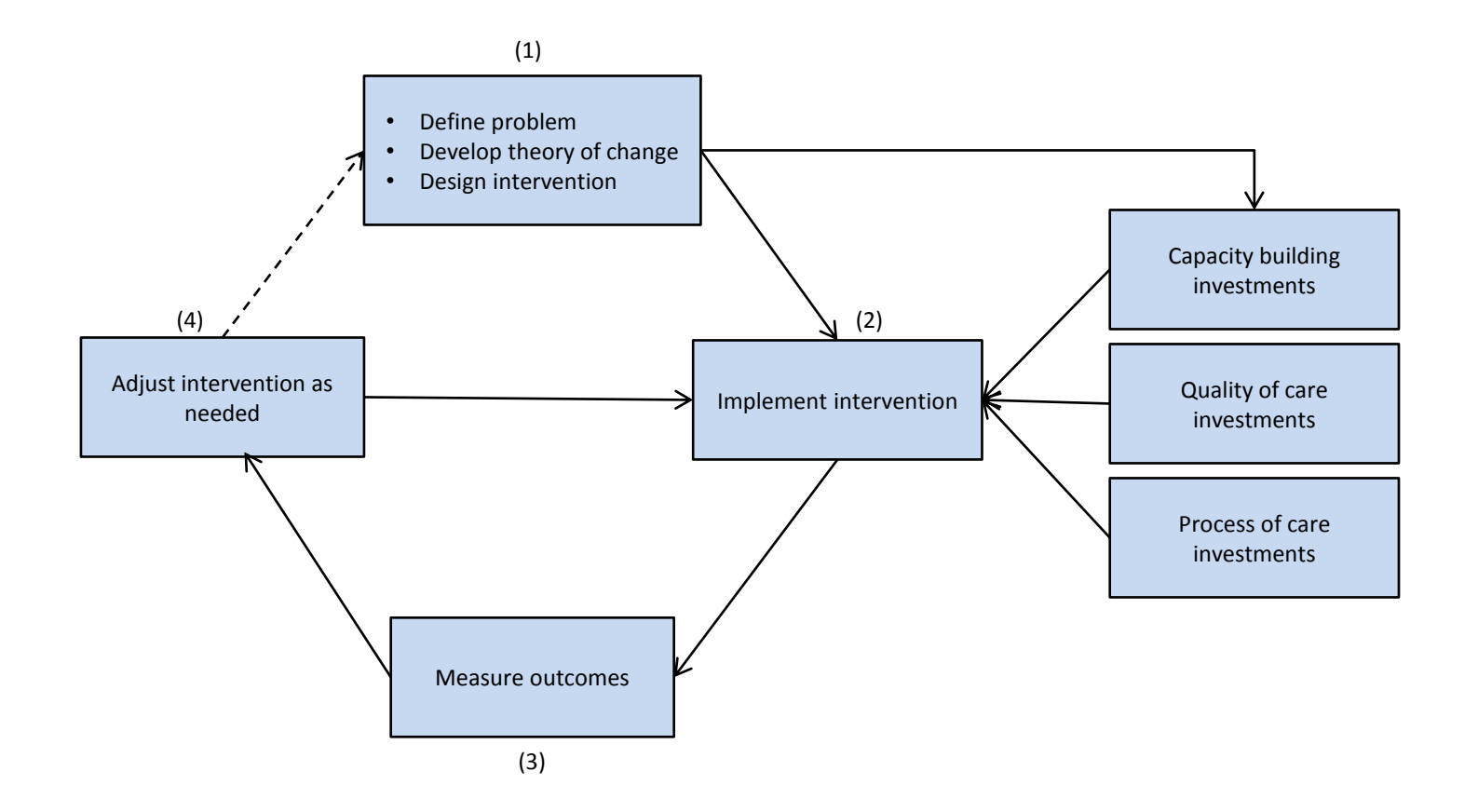

Total Spells (Yankees County): 352 Total Spells (Mets County): 237

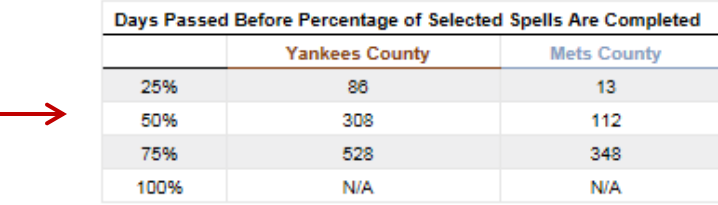

#### **There is variability between counties.**

Children in Yankees County stay in care longer than children in Mets County.

(FCDA web tool = Length of Stay analysis)

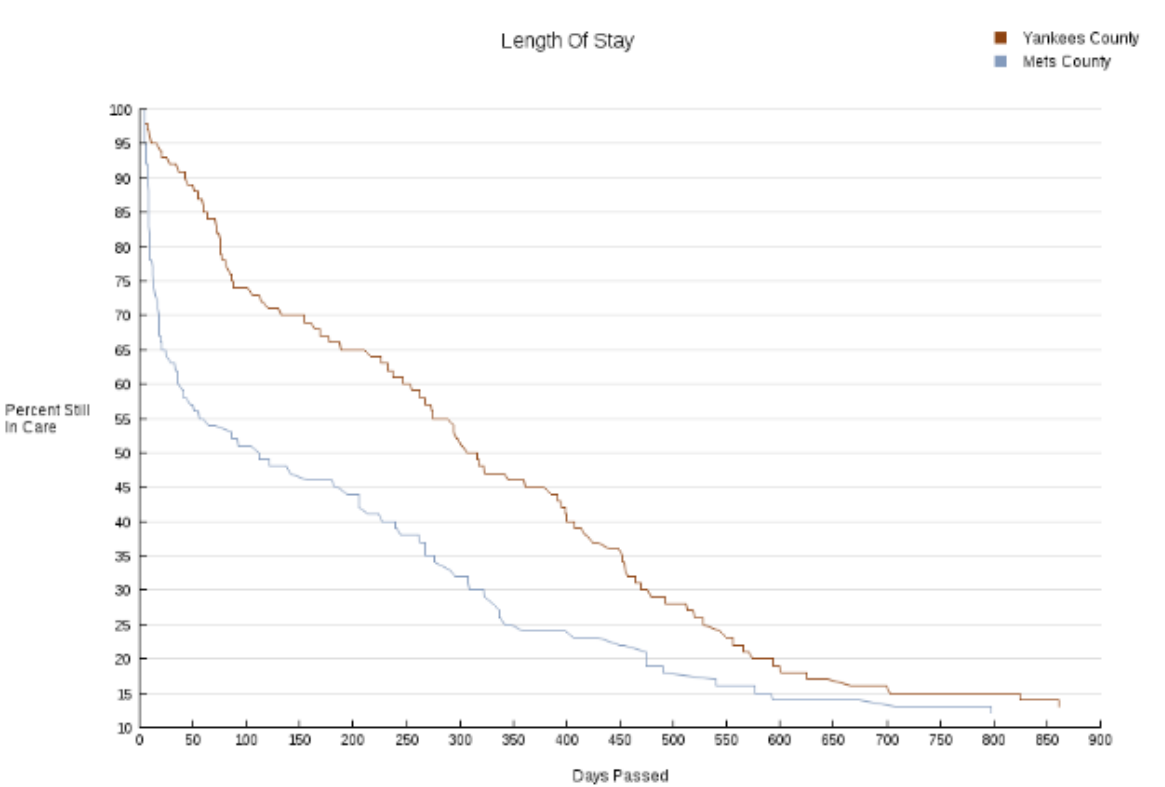

Total Spells (Yankees Under 1): 85 Total Spells (Yankees 1-5): 113 Total Spells (Yankees 6-12): 87 Total Spells (Yankees 13-17): 67

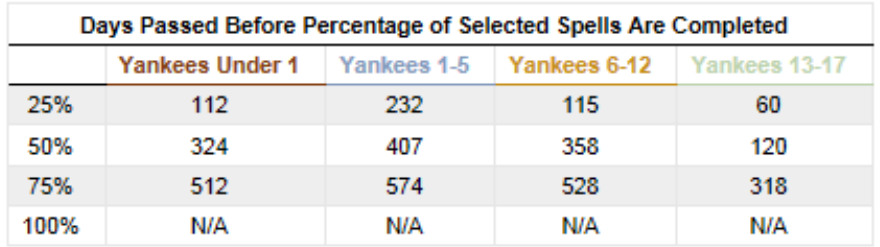

#### **There is variability between age groups.**

In Yankees County, 1-5 year olds have the longest median length of stay; 13-17 year olds have the shortest.

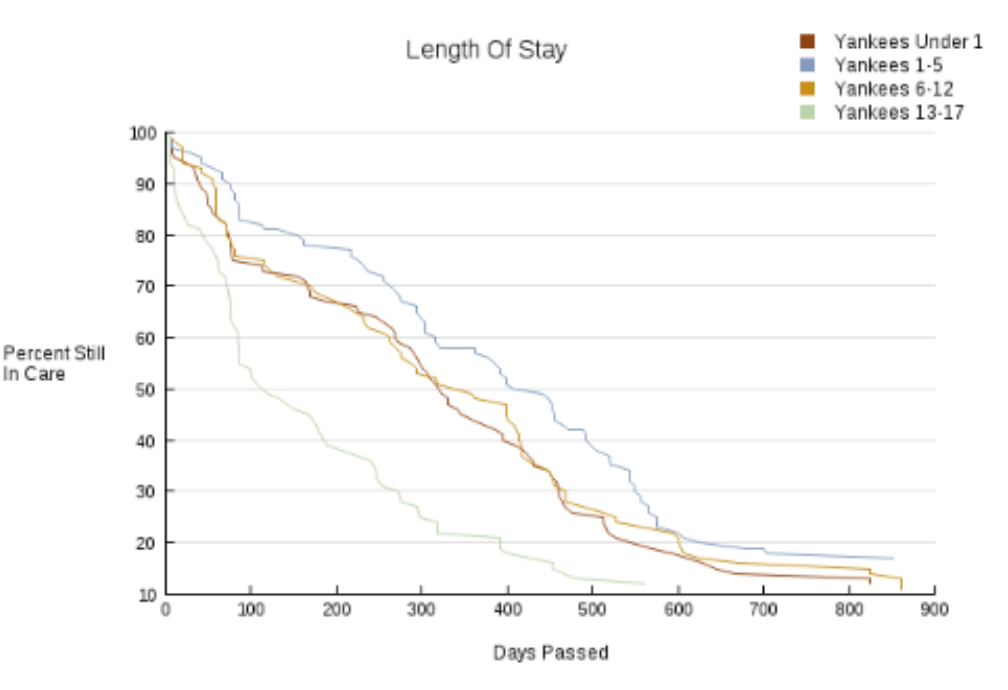

#### **Within age groups, there is variability between counties.**

Infants in Yankees County have a median length of stay of **324 days** (previous slide).

Infants in Mets County have a median length of stay of **122 days.**

Developmentally speaking, infants in these two counties should be similar. What could account for the difference in length of stay?

Total Spells (Mets Under 1): 45 Total Spells (Mets 1-5): 72 Total Spells (Mets 6-12): 49 Total Spells (Mets 13-17): 71

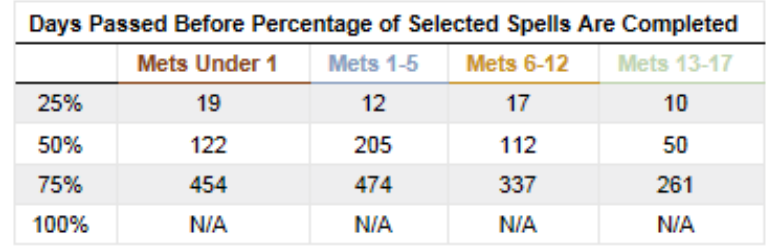

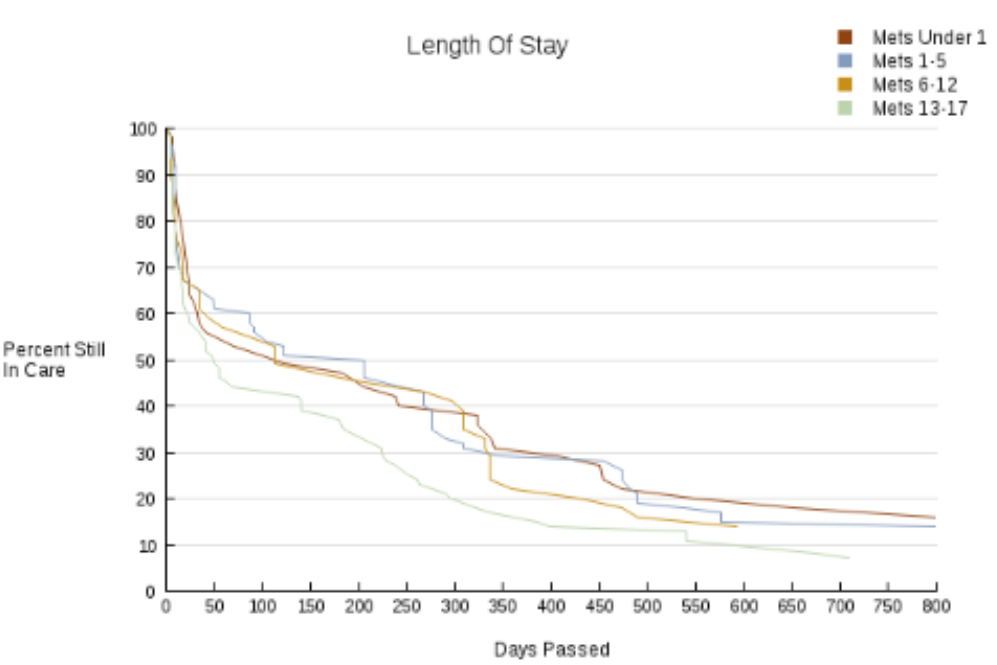

• FCDA web tool = Demographic Comparison

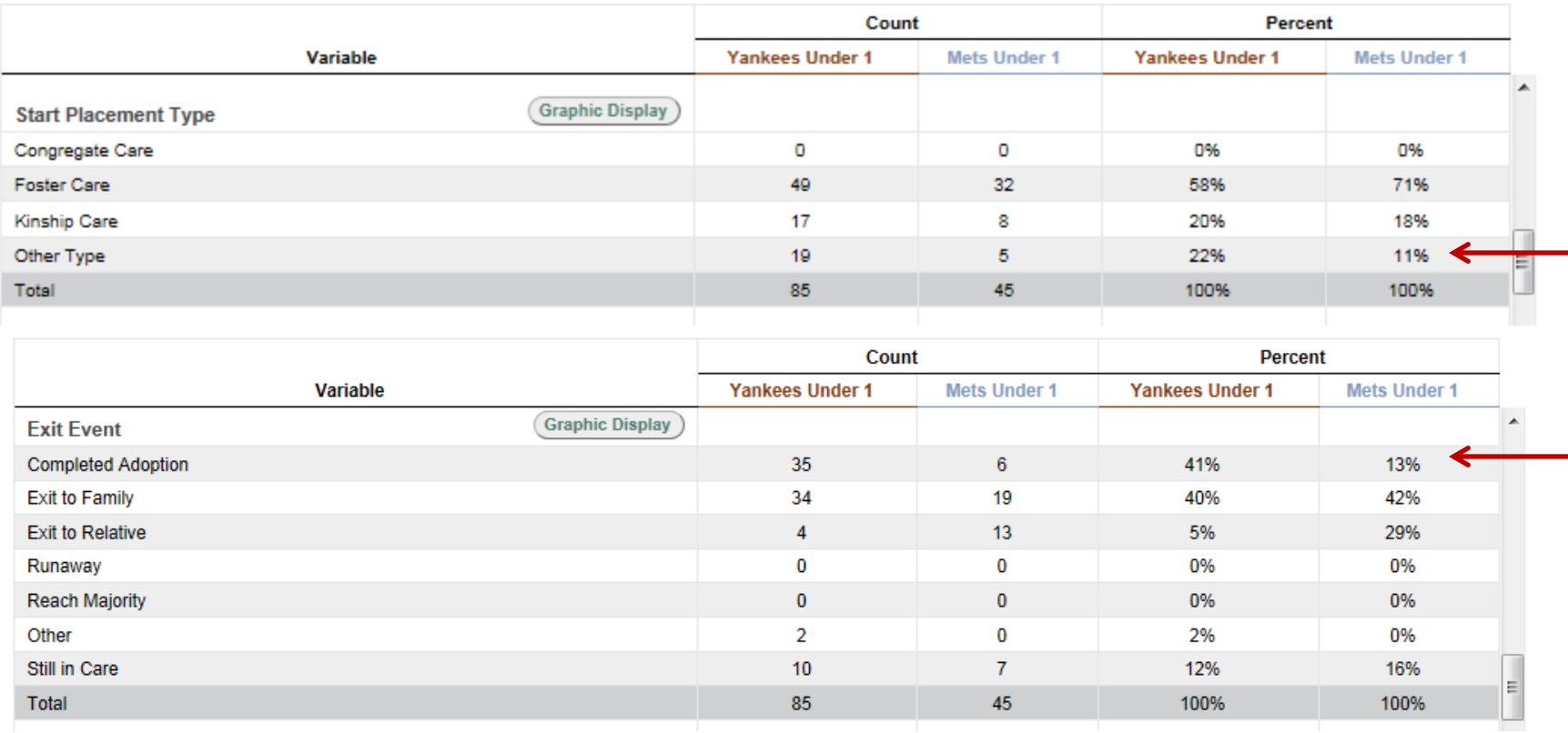

• This gives us some context and some insight into what might be contributing to the increased LOS for infants in Yankees County. But it does not tell us about casework…

### **Case record review**

- Case record review adds to your knowledge about what drives variability in outcomes.
- Provides an in-depth look at the process, quality, and capacity of casework and how those factors help or hinder progress toward the outcome.
- ACF IM (8/27/2012):
	- States are advised to take a CQI approach to enhancing their quality assurance systems.
	- Five components of a CQI focused quality assurance system, one of which is **case record review.**

# **Selecting a sample**

- Use case record review to explore the question: Why do infants in Yankees County exit slower than infants in Mets County?
- Which cases should I sample?
	- Your sampling frame has to match your question. Your sampling frame is your denominator.
	- The denominator must include all those who were "at risk" of achieving the outcome of interest.
	- In this case, if you only look at infants who *exited* care (exit cohort), you will be ignoring all the infants who had the potential to exit (i.e., were "at risk" of exiting) but did not exit. This approach will give you a biased answer to your question.
	- Therefore, sample from an entry cohort so that the denominator includes all infants who were "at risk" of exiting foster care.

# **Selecting a sample**

- FCDA web tool: [https://fcda.chapinhall.org](https://fcda.chapinhall.org/)
- Download Data function with Microsoft Excel
- All Spells
	- Yankees County and Mets County
	- 1/1/2010 12/31/2010 entry cohort
	- First admissions
	- Age at entry 0-0 (under 1 year old)
	- Download Data function

### **Generating a random sample**

- Download Data  $\rightarrow$  Excel file
- Create a random variable.
- Sort data by county  $\rightarrow$  then by random variable.
- Select sample (e.g., 20% of infant entry cohort in each county)
	- Yankees County: 85 infants x .20 = 17 cases
	- Mets County: 45 infants x .20 = 9 cases

# **Take home messages**

- Case record review provides in-depth information about what drives the variability in outcomes.
- When selecting a case record review sample, your sampling frame (i.e., your denominator) must be appropriate for your research question.
- Once you know your question, think carefully about your numerator and denominator; the denominator must include all the children who are "at risk" of experiencing the outcome of interest.
- You can use the Download Data function of the FCDA web tool to isolate your sampling frame and select your sample.

#### **Questions? Comments?**

#### Contact Lily Alpert at [lalpert@chapinhall.org](mailto:lalpert@chapinhall.org)